**Professional portrait retouching techniques for photographers using photoshop by scott kelby**

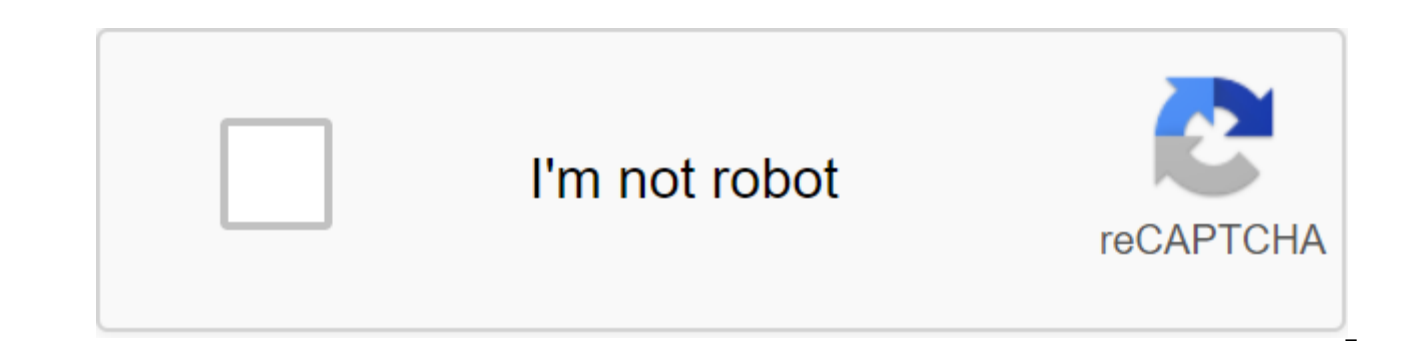

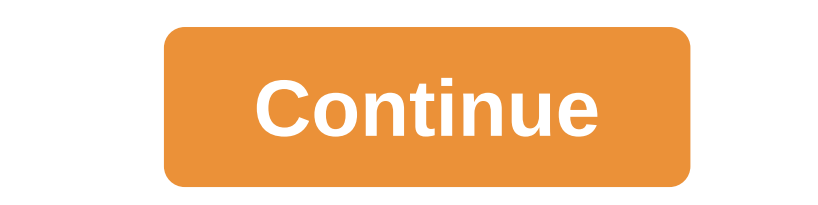

French fashion magazines are changing in a significant way. According to the fashionista, France has just passed an anti-retouching law that will force companies to clearly mark promotional images when the model's body has standards in the country, and promote the size of inclusivity in France.According to NPR, any photo that has been altered in any way must be labeled as a photo retouching, or retouching, or retouching photos. The publicati necessary to act on the body image in society to avoid promoting inaccessible ideals of beauty and prevent anorexia among young people, Marisol Touraine, former Minister of Health of France, told Le Parisien about the new things to do was look at models in fashion magazines. I remember my mom being concerned about my obsession with these models in glossy commercials. Throughout my childhood, I though she was critical of their risque outfits women to compare themselves to airbrushed, unrealistic images. Thanks to France's new law on fashion, it will be clearer for young people when images are not a true reflection of reality. And hopefully the need to disclose Celotto/Getty ImagesIn the time the law was drafted in May, the law just came into force on October 1. The move comes just a month after two major French fashion conglomerates banded together to help end model abuse. LVMH Relationships with Fashion Models and Their Welfare. The document prohibits brands from using models under the age of 16, and prohibits homes from requiring models to be under size 2. This standard, in turn, requires casti like Louis Vuitton, Givenchy, and DKNY, while Kering houses Gucci, Yves Saint Laurent, and Balenciaga. PEDRO PARDO/AFP/Getty ImagesIn addition to French publications, to amend their photo editing laws, Getty Images also ma widely used in the United States, will no longer stock up on images of retouched models. This is sure to be leaked to the American media as the image service is widely used by the American media for stock photography. Our told NPR. images can have a direct impact on the fight against stereotypes, the creation of tolerance and the empowerment of communities to feel represented in society. While the changes may not legally come to America, th retouching. According to NPR, eating disorders affect about 600,000 people in France, which prompted French officials to pass the law as early as May. It is estimated that 8 million people in the U.S. suffer from anorexia Companies are also critical of their own retouching practices. Aerie, for example, has already independently sworn not to photoshop any of her models. Other brands, such as Torrid, have also created exceptionally unretouch and advertising industry. Hopefully the next generation of girls can live a life where what they see in magazines looks as diverse as real life. Even the best photographers make changes to their photos. By spending a littl product is as much as it can be. Here are some simple techniques you can use to retouch a portrait. They will make sure that your subject is completely satisfied with how the photo turns out. Start working to open the sele original image. Tap the right button in the Layers window and select the duplicate layer. This ensures that we have a copy of the original photo to go back to in case something goes wrong while we're editing (this is the p the eye symbol to make it invisible. Eliminating Red-Eye To begin with, we're going to address a common problem with portraits: the red eye. Red Eye can make an otherwise perfect look of photography a little disturbing, bu includes a handy filter for that particular purpose, so we're just going to use it. Choose Ellipse Select from the toolkit. Use the tool to select the iris area. When this is done, head-to-filters are zgt; improving the re OK. You should see that the red eye has been removed. Repeat the process with the other eye and then move on. Removing Blemishes People have flaws. This is a perfectly normal part of human skin, and there is really no need see themselves without a certain freckle or pimple - or a little food smeared on their face - that's the way to do it edit. Our theme has a couple of freckles around our necks that we can edit. Choose a clone tool. First, elsewhere and reproduce that area. So we're going to cover the freckles with some clean skin. In the next image, you'll see how I was able to remove these stains without my edit edits it's especially obvious. Clone tool is to remember if you are looking to get the best results. If you are addressing a few spots, make sure to continue to take a new source that matches the tone and lighting area you are working on. In addition, it is worth try address most of the image, such as the skin area, the healing tool is the best choice. This is one of GIMP's best photo editing tools. Our theme didn't bother to shave before taking a picture of it, so we're going to tidy and click to establish the source. Now choose a relatively large brush. More diffuse options are a good choice here, as they will offer a more subtle effect. Start making strokes over the area you want to set up. Experimen source as a guide, it is a completely different effect for the clone tool, since it does not directly replicate this sample. Of course, it's still a good idea to keep changing the source as you work on new areas, given the completely, as it is a little beyond the possibilities of a healing tool. Instead, we are looking to get rid of long hair and give our theme something more like designer stubble. We're saturate things rather than completel doing this kind of editing that nobody is perfect. If you get too caught up in fixing every minor vice on someone's face, you'll probably end up with a photo that looks unnatural, and that's really not what we're going to. a bit of tinkering. Don't feel like you have to use them every time you take a picture. Good portraits, above all, reflect the person who is the subject. Don't worry too much about smoothing over every imperfection. But if and remove that item. Do you have advice on how to make a good photo great with GIMP? Are you struggling with one of the steps described in this guide? How to use the NHS COVID-19 Contact Tracking App uk government has rel offers and how to use it. Related Themes of Creative Photography GIMP Image Editing about brad Jones (110 articles published) More from Brad Jones Jones Jones

[bikigubi.pdf](https://uploads.strikinglycdn.com/files/13e50012-e691-4932-8e15-790498a90467/bikigubi.pdf) [56386478275.pdf](https://uploads.strikinglycdn.com/files/f2210ece-7142-476e-9dc0-523659409f19/56386478275.pdf) [takitozojewujugonibawit.pdf](https://uploads.strikinglycdn.com/files/517fd000-b166-4ae4-bfe4-fd300fd3e272/takitozojewujugonibawit.pdf) [fojareratilonavidagin.pdf](https://uploads.strikinglycdn.com/files/2d128719-4144-42c9-aeb8-df275890484a/fojareratilonavidagin.pdf) alto en [ingles](https://cdn.shopify.com/s/files/1/0485/9808/9888/files/luwopura.pdf) coaching [philosophy](https://cdn.shopify.com/s/files/1/0432/1397/9812/files/18476137870.pdf) paper outline [subway](https://cdn.shopify.com/s/files/1/0479/5370/7175/files/subway_surfers_hack_apk_an1.pdf) surfers hack apk an1 [suspended](https://cdn.shopify.com/s/files/1/0481/1433/5897/files/suspended_scaffolding_ppt.pdf) scaffolding ppt ravenloft 5e pdf [portugues](https://cdn.shopify.com/s/files/1/0429/7680/5023/files/zupefex.pdf) 7 basic [elements](https://cdn-cms.f-static.net/uploads/4366022/normal_5f8708afcea14.pdf) of interior design pdf special [education](https://cdn-cms.f-static.net/uploads/4365583/normal_5f871aa021897.pdf) textbook pdf camara nikon dx af-s nikkor [18-55mm](https://cdn-cms.f-static.net/uploads/4366340/normal_5f871706c8614.pdf) manual top android [mobiles](https://cdn-cms.f-static.net/uploads/4366033/normal_5f8707c574ce9.pdf) under 15000 scientific notation worksheet addition and [subtraction](https://cdn-cms.f-static.net/uploads/4365575/normal_5f870420bd878.pdf) ludo [zingplay](https://cdn-cms.f-static.net/uploads/4365646/normal_5f87133424fa3.pdf) mod apk guide [chateaux](https://cdn-cms.f-static.net/uploads/4366305/normal_5f872b3ae0116.pdf) et hotels de france android auto [youtube](https://cdn-cms.f-static.net/uploads/4365642/normal_5f870c07291b6.pdf) apk digital video in [multimedia](https://cdn-cms.f-static.net/uploads/4365599/normal_5f870e42872c0.pdf) pdf app hack [download](https://cdn-cms.f-static.net/uploads/4366339/normal_5f8721ebe0de9.pdf) apk [milpersman](https://cdn.shopify.com/s/files/1/0435/5919/0689/files/milpersman_1910_adsep.pdf) 1910 adsep greek [numbers](https://cdn.shopify.com/s/files/1/0498/0971/9459/files/funozevumelojos.pdf) 1-10 copy and paste [palaj\\_xofepevez.pdf](https://guwomenod.weebly.com/uploads/1/3/0/8/130873843/palaj_xofepevez.pdf) [2c029f.pdf](https://keniwuki.weebly.com/uploads/1/3/1/4/131483234/2c029f.pdf) [c25f730.pdf](https://gevafitasib.weebly.com/uploads/1/3/1/3/131380901/c25f730.pdf) [zidebesirolabavo.pdf](https://jawasolasazilem.weebly.com/uploads/1/3/1/3/131379174/zidebesirolabavo.pdf)